## Architettura degli Elaboratori 1 - Introduzione

Ugo Dal Lago

Dipartimento di Scienze dell'Informazione Università degli Studi di Bologna

Anno Accademico 2007/2008

#### Sommario

Informazioni Utili sul Corso

L'Approccio Strutturale

Pietre Miliari nell'Architettura dei Computer

Tipologie di Computer

Unità di Misura per l'Informazione

Due Famiglie di Computer

## $C<sub>OS</sub>$

- ▶ Vengono studiati i principi sottostanti il funzionamento dei calcolatori.
- In particolare, si analizzano i loro componenti base e come questi interagiscono tra loro.
- Nella tradizionale distinzione tra hardware e software: questo corso esplora l'interfaccia tra hardware e software.
	- ► Procedendo, ci occuperemo sempre meno di hardware e sempre più di software.
- > Si utilizzerà un approccio strutturato, partendo dal livello logico digitale e arrivando al livello del linguaggio assemblativo
- <span id="page-2-0"></span>▶ Verranno considerate alcune architetture di esempio (Pentium, ULTRASparc)

## $C$ nsa $7$

Corso in buona parte descrittivo:

- Si descrivono le diverse parti del calcolatore e la loro interazione.
- ► Vengono presentati i principi e le idee base.
- Non si va troppo nel dettaglio, pochi aspetti tecnici-progettuali.
- $\triangleright$  Vengono però trattati quattro aspetti più metodologici:
	- Algebra booleana e progettazione di circuiti logici.
	- Rappresentazione binaria dei numeri.
	- $\triangleright$  Microprogrammazione (MAL).
	- Programmazione assembly  $(8088)$ .

## Perché?

- L'informatica è la scienza che si occupa della conservazione, dell'elaborazione e della rappresentazione dell'informazione.
- Gli strumenti concreti che l'informatico ha a disposizione sono proprio i calcolatori
- Conoscere bene il funzionamento dei calcolatori aiuta l'informatico a svolgere meglio il proprio lavoro.
- ► Un corso come questo, però, non caratterizza il curriculum dell'Informatico

"Computer Science is no more about computers than astronomy is about telescopes."

- Edsger Dijkstra

## Perché?

L'informatica si occupa essenzialmente del software.

- $\triangleright$  È possibile interagire con un calcolatore senza sapere come questo è fatto fisicamente.
- Per analogia, è possibile guidare un auto senza conoscere la termodinamica o senza sapere come è fatto un pistone.
- A Ma una conoscenza (non troppo approfondita) dell'hardware: è utile :
	- > Valutare, scegliere o gestire l'hardware.
	- Considerare i fattori che determinano le prestazioni,
	- $\triangleright$  Gestire i malfunzionamenti.

# Chi?

- Tutti gli studenti iscritti al primo anno del Corso di Laurea in Informatica devono seguire questo corso e superare il relativo Esame.
- $\triangleright$  Chi tiene questo corso?
- Lezioni e esecitazioni: Ugo Dal Lago
	- Email: dallago@cs.unibo.it
	- $\triangleright$  Ufficio: via Malaguti, 1
	- $\triangleright$  Orario di Ricevimento.
		- **Lunedi:**  $14.00 16.00$
		- Martedì: 14.00 16.00
- Assembly: Marco Di Felice
	- $\triangleright$  Email difelice@cs.unibo.it
	- ▶ Ufficio: mura Anteo Zamboni. 7

# $Come?$

Il corso prevede 60 ore di lezione suddivise in

- ▶ 30-35 ore di lezioni teoriche (Dal Lago)
- $\triangleright$  10-15 ore di esercitazioni (Dal Lago)
- > 10-15 ore di lezioni ed esercitazioni sulla programmazione Assembly (Di Felice).
- Le modalità d'esame sono le seguenti:
	- $\triangleright$  **Esame scritto**: alcuni esercizi ed alcune domande di teoria.
		- ► due compitini, a metà e a fine semestre.
		- $\blacktriangleright$  un compito unico
	- **Progetto**: uno o più programmi Assembly.
	- $\triangleright$  Orale: a discrezione della commissione.
- $\blacktriangleright$  Alcuni consigli.
	- $\triangleright$  **E** sufficiente studiare e svolgere alcuni esercizi.
	- $\triangleright$   $\dot{E}$  indispensabile capire quello che si è studiato,
	- E utile cercare di distribuire il carico di lavoro (e non rimandare tutto alla settimana precedente l'esame).
	- È dannoso concentrarsi sugli esercizi, perdendo il contatto con la teoria

# $Come?$

- Il libro di testo è: Andrew S. Tanenbaum, Architettura dei Calcolatori. Un Approccio Strutturale, Quinta Edizione. Pearson Prentice Hall, 2006
- Un testo classico. È chiaro e piacevole da leggere.
- ► L'autore è un'autorità nella didattica dell'informatica e nel campo dei sistemi operativi
- $\blacktriangleright$   $\dot{E}$  piuttosto aggiornato
- Molto discorsivo Argomenti difficili, tecnici, quantitativi vengono evitati
- In una parte del corso, quella riguardante le rappresentazioni numeriche, l'algebra booleana e le reti logiche, il libro di testo andrà integrato con un altro testo: Morris M. Mano. Charles R. Kime, Reti Logiche, Pearson Addison Wesley, 2002.
- $\blacktriangleright$   $\vdash$  lucidi non bastano

# $Come?$

Altri riferimenti interessanti e utili per il corso sono i seguenti:

- Morris M. Mano. Computer system architecture. 3rd edition Prentice Hall, 1993.
- D. Patterson, J. Hennessy. Computer organization and design, 3rd Edition. Morgan Kaufmann, 2004. Edizione italiana della Zanichelli.
- F. Luccio, L. Pagli. Reti Logiche e Calcolatore. Bollati Boringhieri, 1991.
- $\blacktriangleright$  La pagina web del corso:

http://www.cs.unibo.it/~dallago/AE0708/

si può raggiungere dalla pagina web del docente

http://www.cs.unibo.it/~dallago/

► Le regole da seguire per superare l'esame sono descritte minuziosamente in

http://www.cs.unibo.it/~dallago/AE0708/REGOLE.pdf

Il newsgroup del corso è:

unibo.cs.informatica.architettura

## Macchine Virtuali

- Con programma si intende una sequenza di istruzioni che il calcolatore può eseguire e che descrive come risolvere un problema computazionale
- $\blacktriangleright$  Il linguaggio macchina descrive l'insieme delle istruzioni primitive che il calcolatore può eseguire.
	- Di solito il linguaggio macchina risulta difficile da utilizzare.
- Si definisce quindi una macchina virtuale che sfrutta la funzionalità del calcolatore, ma che può essere programmata in un linguaggio diverso, spesso più semplice da utilizzare.
- <span id="page-10-0"></span>Il calcolatore può essere visto come una macchina a livelli: un insieme di macchine virtuali.

#### Traduzione e Interpretazione

- Chiamiamo M0 l'elaboratore che abbiamo a disposizione e L0 il relativo linguaggio
- Possiamo pensare di costruire una macchina virtuale M1 con un relativo linguaggio macchina L1.
- $\triangleright$  Un modo per eseguire un programma scritto in L1 nella macchina M0 consiste nel tradurre ogni istruzione di L1 in una seguenza di istruzioni di L0 ad essa equivalente.
- ► Un altro modo per eseguire programmi scritti in L1 tramite le funzionalità di M0 consiste nello scrivere un programma in L0, detto interprete, che sia in grado di eseguire tutti i programmi in  $11$
- Per rendere traduzione e interpretazione utilizzabili, i linguaggi L0 e L1 non devono essere troppo diversi tra loro.
- ► La stessa idea si può applicare a L2 e M2, L3 e M3, etc.

### $\Lambda$  a colored  $\Lambda$   $\Lambda$  . It is ellergies to the set of  $\Lambda$

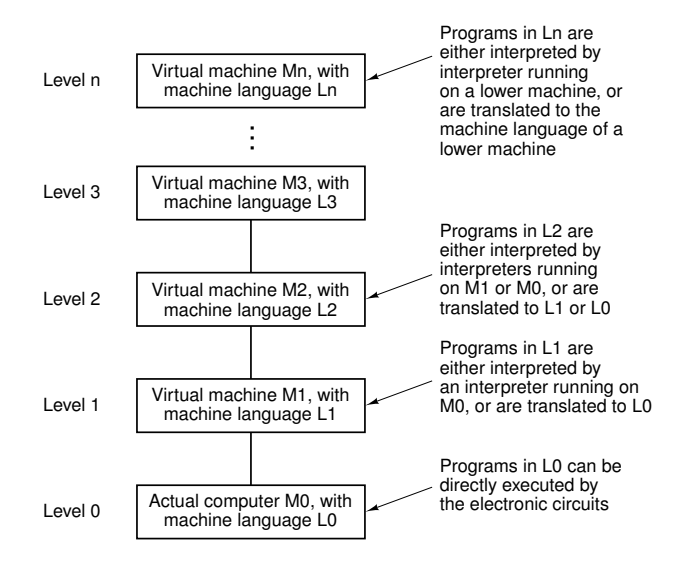

## $\Box$  Computer of Co. Line  $\Box$

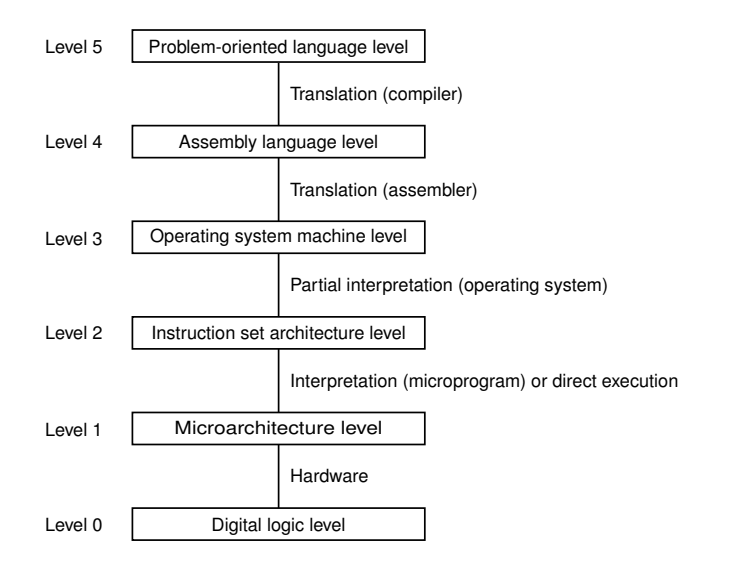

## Livello Logico Digitale

- Non ci interessiamo del livello dei dispositivi analogici.
- $\triangleright$  Gli oggetti in questione sono le porte logiche.
- Ogni porta è costituita da al più una manciata di transistor.
- Ogni porta calcola in output una semplice funzione dei valori in input.
- Un piccolo numero di porte possono essere combinate per formare una memoria a 1 bit
- Combinando le memorie in gruppi di 16,32 o 64 unità si possono comporre i cosiddetti registri

#### Livello di Microarchitettura

- ► Vi è una memoria locale, formata da un gruppo di registri.
- ▶ Vi è un circuito, chiamato ALU (Arithmetic Logic Unit), capace di effettuare semplici operazioni aritmetiche.
- I registri sono connessi alla ALU tramite un percorso dati.
- $\blacktriangleright$  Il percorso dati
	- ► Può essere controllato da un programma che l'utente può modificare, detto microprogramma.
	- ► Può essere controllato da circuiti che non sono modificabili dall'utente (ma anche in questo caso parleremo di microprogramma).

#### Livello ISA e Livello del Sistema Operativo

- ISA significa Instruction Set Architecture Level
- Il Livello ISA è il primo livello pubblico.
- ► Le istruzioni del Livello ISA vengono eseguite direttamente dal microprogramma
- ▶ Il Livello del Sistema Operativo è un'estensione del Livello ISA, ottenuta aggiungendo alcuni nuovi servizi.
- I nuovi servizi messi a disposizione nel Livello del Sistema Operativo vengono eseguiti (interpretati) da un programma del livello ISA, detto appunto Sistema Operativo.

### Livello del Linguaggio Assemblativo

- Tutti i livelli inferiori non sono utilizzati dal programmatore medio.
- Ilivelli inferiori sono concepiti per eseguire interpreti e traduttori necessari ai livelli più alti. Tali programmi sono scritti dai cosiddetti programmatori di sistema.
- Il programmi di questo livello e dei livelli superiori sono invece dei programmi che risolvono problemi applicativi.
- I programmi in linguaggio assemblativo, a differenza di quelli dei livelli precedenti, sono sequenze di caratteri alfanumerici pensate per essere comprensibili.
- Il programma che traduce i programmi in linguaggio assemblativo in programmi del livello ISA è detto assemiatore.

#### Evoluzione delle Macchine Multilivello

- La distinzione tra hardware e software è diventata sempre meno importante
- $\triangleright$  Nel 1951, Maurice Wilkes propone la microprogrammazione, che si inserisce tra il livello logico digitale e il livello ISA.
- A partire dagli anni '60, le operazioni (ripetitive) necessarie a far funzionare un calcolatore vengono automatizzate e ciò porta alla nascita del sistema operativo.
- Negli anni '60 e '70, un numero sempre maggiore di funzionalità che prima venivano implementate al livello ISA migrano verso il livello del microcodice.
- ▶ Più recentemente (dagli anni '80) si è capito che eliminando il microprogramma e riducendo il numero delle istruzioni a livello ISA si può ottenere un sensibile miglioramento delle prestazioni.

### Calcolatori Meccanici e Elettromeccanici (1642-1945)

- Blaise Pascal (1623-1662) e Gottfried Leibniz (1646-1716)
	- Potevano eseguire solo operazioni aritmetiche.
- $\triangleright$  Charles Babbage (1792-1871).
	- Difference Engine. Un singolo algoritmo.
	- Analytical Engine. Qualunque algoritmo (parte dell'input).
- $\triangleright$  Konrad Zuse (1910-1995).
	- ► Z1 (fine degli anni '30). Relé elettromagnetici.
- $\triangleright$  John Atanasoff (1903-1995).
	- ABC (Iowa State College, 1939). Aritmetica binaria e logica booleana. Solo un prototipo.
- George Stibitz  $(1904-1995)$ .
	- Complex Number Calculator (1940). Poteva calcolare nel dominio dei numeri complessi.
- <span id="page-19-0"></span> $\blacktriangleright$  Howard Aiken (1900-1973).
	- Mark I (Harvard University, 1944). Analytical Engine con relé elettromagentici.

## Valvole (1945-1955)

#### $\triangleright$  COLOSSUS (1943).

- Scopi militari. Restò segreto per decenni. Alan Turing partecipò al suo progetto.
- $\triangleright$  **ENIAC** (University of Pennsylvania, 1946).
	- ▶ 18,000 valvole termoioniche, 1500 relé, 140 KW.
	- ▶ 20 registri da 10 cifre decimali.
	- > Si programmava regolando 6000 interruttori multi-posizione.
- IAS (Institute for Advanced Study, 1952)
	- Si passò ad una rappresentazione binaria dei dati.
	- Non solo i dati, ma anche i programmi risiedevano in memoria.

#### $\mathbf{A}$  . It is the set of  $\mathbf{A}$  is the set of  $\mathbf{A}$  is the set of  $\mathbf{A}$  is the set of  $\mathbf{A}$

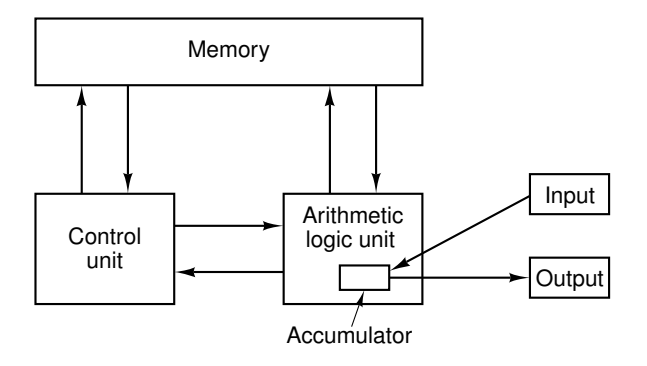

#### **Fasi Successive**

- $\blacktriangleright$  Transistor (1955-1965).
	- ▶ Permettono di rappresentare l'informazione in uno spazio più piccolo, consumando meno energia e processando l'informazione più velocemente.
	- Memorie nell'ordine delle migliaia di caratteri, migliaia di istruzioni in un secondo.
	- Esempi: PDP-1, PDP-8, IBM 7094, Cray, etc.
- $\triangleright$  Circuiti Integrati (1965-1980).
	- Decine di transistor su un unico chip.
	- Di conseguenza, macchine più piccole, veloci ed economiche.
	- Esempi: IBM System/360, PDP-11, etc.
- Integrazione a Larghissima Scala (VLSI)  $(1980-?)$ .
	- Fino a milioni di transistor su un unico chip.
	- Esempi:  $PC$  IBM, Apple, etc.

 $\mathbf{I} \cdot \mathbf{A}$ 

<span id="page-23-0"></span>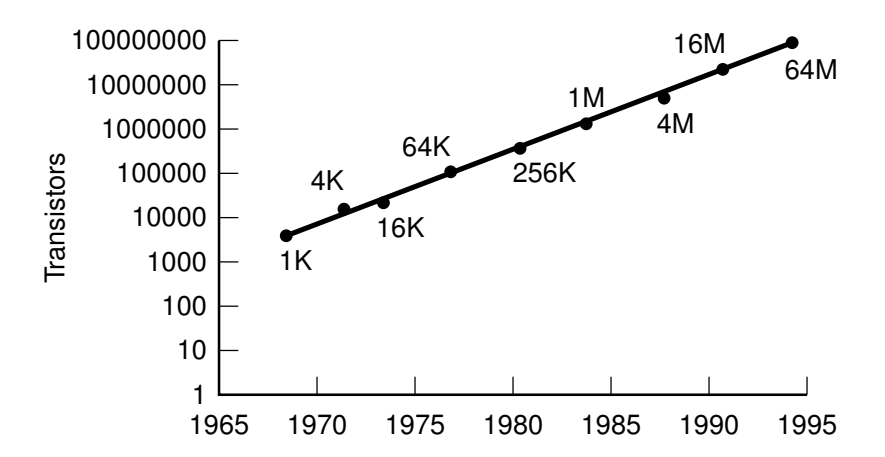

# Spettro di Computer

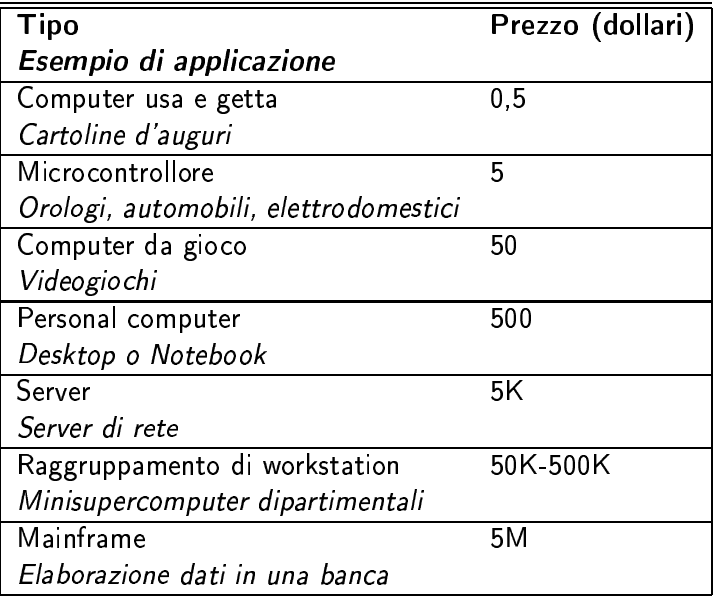

### Bit, Byte, etc.

<span id="page-25-0"></span>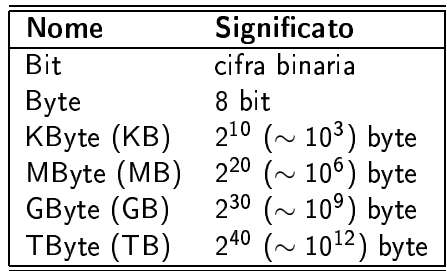

## Intel Pentium

- $\triangleright$   $\dot{E}$  prodotto dalla Intel.
- Il processore Pentium (o suoi cloni e derivati) equipaggia buona parte dei personal computers odierni.
- ► Le sue radici, però, risalgono all'inizio degli anni Settanta.
- $\triangleright$  Dall'Intel 4004.
	- $\blacktriangleright$  2300 transistor
	- 640 bytes di memoria indirizzabile.
	- si passa al Pentium 4
		- $\blacktriangleright$  42 milioni di transistor.
		- ▶ 4GB bytes di memoria indirizzabile.
- Si è passati attraverso numerosi cambiamenti nell'architettura, volti a migliorarne le prestazioni.
- Si è mantenuta la cosiddetta compatibilità all'indietro.
- <span id="page-26-0"></span>Tra i vari processori della famiglia, uno dei primi è Intel 8088, che verrà studiato approfonditamente in questo corso.

#### $\blacksquare$  . The set of the set of the set of the set of the set of the set of the set of the set of the set of the set of the set of the set of the set of the set of the set of the set of the set of the set of the set of the

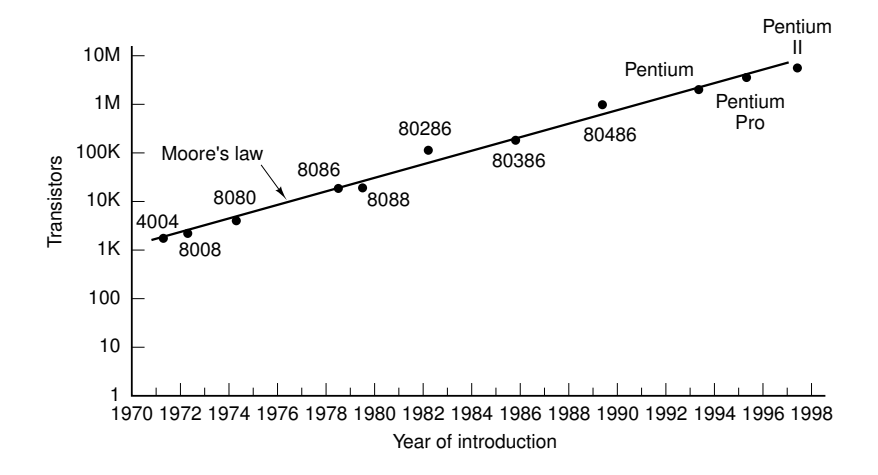

## **Sun ULTRASparc**

- $\blacktriangleright$  Introdotto all'inizio nel 1995
- Appartenente alla famiglia  $SPARC$ , nata nel 1987.
- ▶ Prodotto da Sun Microsystems
- ▶ SPARC sta per "Scalable Processor ARChitecture"
- ► ULTRASparc è un'achitettura a 64 bit, capace quindi di indirizzare 2<sup>64</sup> parole di memoria.
- I processori con architettura SPARC hanno una potenza in genere maggiore dei contemporanei processori della famiglia Pentium
- I processori con architettura SPARC sono stati pensati fin dall'inizio come workstations grafiche connesse tra loro in rete